88741

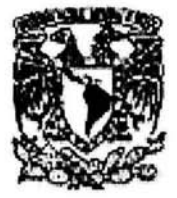

# UNIVERSIDAD NACIONAL AUTÓNOMA DE MÉXICO

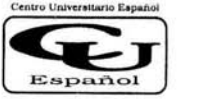

## FACULTAD DE ESTUDIOS SUPERIORES **CUAUTITLÁN**

# CENTRO UNIVERSITARIO ESPAÑOL Incorporación UNAM 887 4

Finanzas Corporativas.- Evaluación financiera de un proyecto de inversión para la creación de una microempresa de servicios digitales en Acapulco, Guerrero.

> TRABAJO DE SEMINARIO QUE PARA OBTENER EL TITULO DE LICENCIADO EN CONTADURIA PRESENTA ISAAC ROMERO HERNÁNDEZ

ASESOR: C.P. RAFAEL MEJÍA RODRÍGUEZ

ACAPULCO, GRO. JUNIO

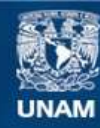

Universidad Nacional Autónoma de México

**UNAM – Dirección General de Bibliotecas Tesis Digitales Restricciones de uso**

# **DERECHOS RESERVADOS © PROHIBIDA SU REPRODUCCIÓN TOTAL O PARCIAL**

Todo el material contenido en esta tesis esta protegido por la Ley Federal del Derecho de Autor (LFDA) de los Estados Unidos Mexicanos (México).

**Biblioteca Central** 

Dirección General de Bibliotecas de la UNAM

El uso de imágenes, fragmentos de videos, y demás material que sea objeto de protección de los derechos de autor, será exclusivamente para fines educativos e informativos y deberá citar la fuente donde la obtuvo mencionando el autor o autores. Cualquier uso distinto como el lucro, reproducción, edición o modificación, será perseguido y sancionado por el respectivo titular de los Derechos de Autor.

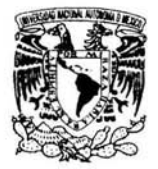

#### UNIVERSIDAD NACIONAL AUTÓNOMA DE MÉXICO

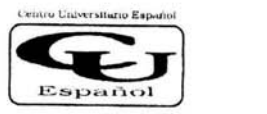

FACULTAD DE ESTUDIOS SUPERIORES CUAUTITLÁN

CENTRO UNIVERSITARIO ESPAÑOL

#### C. DIRECTOR GENERAL DE INCORPORACIÓN Y REVALIDACIÓN DE ESTUDIOS, UNAM PRESENTE

Por este conducto, me permito comunicar a usted que ha sido terminado el Trabajo de Seminario de Finanzas Corporativas, con el tema: EVALUACIÓN FINANCIERA DE UN PROYECTO DE INVERSIÓN PARA LA CREACIÓN DE UNA MICROEMPRESA DE SERVICIOS DIGITALES EN ACAPULCO, GUERRERO. que presenta ISAAC ROMERO HERNÁNDEZ con nº de expediente 40054369-1 para obtener el título de LICENCIADO EN ADMINISTRACIÓN

Se autoriza la impresión de este trabajo por considerase que reúne los requisitos necesarios para ser discutido en el EXAMEN PROFESIONAL

Acapulco, Gro., a 14 de junio de 2004

FIRMA DEL SOLICITANTE Vo. Bo. LIC. MA. DEL ROCIO JORRIN LOZANO M.A. RAFAEL MEJÍA RODRÍGUEZ ASESOR DEL TRABAJO DE SEMINARIO **DIRECTORA TÉCNICA** 

### **Dedicatoria.**

Dedico este trabajo a todas las personas que han participado en mi formación profesional a lo largo de toda mi vida.

A mis padres.

A mi esposa e hijos.

### **Agradecimientos.**

Agradezco a mis Padres, por darme todo lo necesario para mi desarrollo profesional.

A mi esposa, por su incondicional apoyo.

A mis hijos, por ser mi impulso para seguir adelante.

A mis profesores del CUE, por su enseñanza, paciencia, y apoyo brindado a lo largo de la carrera.

A mis profesores de Seminario, por compartir su amplio conocimiento.

A el Lic. Víctor Manuel Jorrín Lozano, por hacer esto posible.

#### **Objetivo General:**

Evaluar el estudio financiero de un proyecto de inversión para la creación de una microempresa de servicios digitales.

#### **Objetivos Específicos:**

- Elaborar el presupuesto de inversión.
- Realizar el presupuesto de ingresos y egresos de operación del proyecto.
- Indicar el valor presente neto.
- Determinar la tasa de interna de retorno del proyecto.
- Calcular la tasa promedio de rentabilidad del proyecto.
- Establecer la relación de beneficio/ costo del proyecto.

#### **Justificación.**

La realización de el presente trabajo surge a partir del deseo de constituir una microempresa dedicada a brindar servicios digitales. En especifico la filmación de videos de eventos sociales en formato DVD. Ante esta inquietud de emprender un negocio se realiza un proyecto de inversión que, en sus estudios técnico y de mercadotecnia ha tenido un resultado favorable.

De esta manera es necesario realizar la evaluación financiera para determinar las probabilidades financieras de éxito que tiene el proyecto.

#### **Planteamiento del problema.**

Los posibles socios de la microempresa a constituir, desconocen los beneficios que puedan generarse a futuro con la implantación de este proyecto de inversión. Existe la necesidad de realizar una evaluación del estudio financiero del proyecto que permita observar el rendimiento, la racionalidad y la eficiencia, así como los riesgos e incertidumbre de la inversión.

#### **Introducción**

El presente trabajo esta dirigido a la evaluación financiera de un proyecto de inversión encaminado a la creación de una microempresa en Acapulco, Guerrero dedicada a brindar servicios digitales de vídeo filmación para eventos sociales en formato DVD.

La evaluación de proyectos de inversión forma parte de la planeación financiera, por lo que este trabajo contiene dos capítulos teóricos, cuya finalidad es dar un marco referencial de lo que será aplicado en el caso práctico. Es decir, en el capítulo 1 llamado Administración Financiera se menciona su concepto y los aspectos principales de la misma, enfocándose principalmente en la planeación financiera y sus métodos, tratando de dejar en claro cual es su campo de estudio.

El segundo capítulo es orientado hacia el proyecto de inversión como método de planeación financiera, y estudiar las etapas que incluye. En este capítulo se exponen los métodos mas usuales para la evaluación de proyectos, su forma de calculo y su interpretación.

La parte final de este trabajo, implica la aplicación de la teoría estudiada en el mismo, a un caso específico. Como ya se mencionó, se trata de la evaluación financiera de un proyecto de inversión para la creación de la microempresa Servicios Digitales de Acapulco s.a.

La evaluación financiera es realizada a petición de los futuros socios de esta empresa quienes, en su interés de formarla, realizaron previamente un estudio de mercadotecnia y un estudio técnico de este proyecto. La información obtenida por estos ha sido proporcionada para que sirva de base para la evaluación financiera del proyecto.

Evaluación financiera de un proyecto de Inversión para la creación de una microempresa de servicios digitales en Acapulco, Guerrero.

# Índice

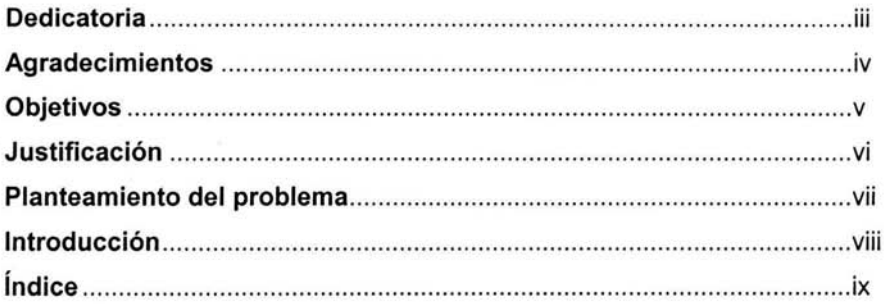

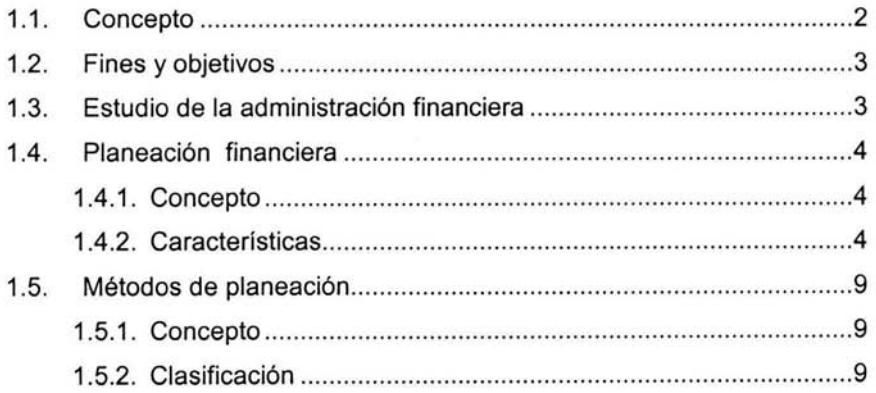

# **Capítulo 2. Proyecto de inversión. 11**

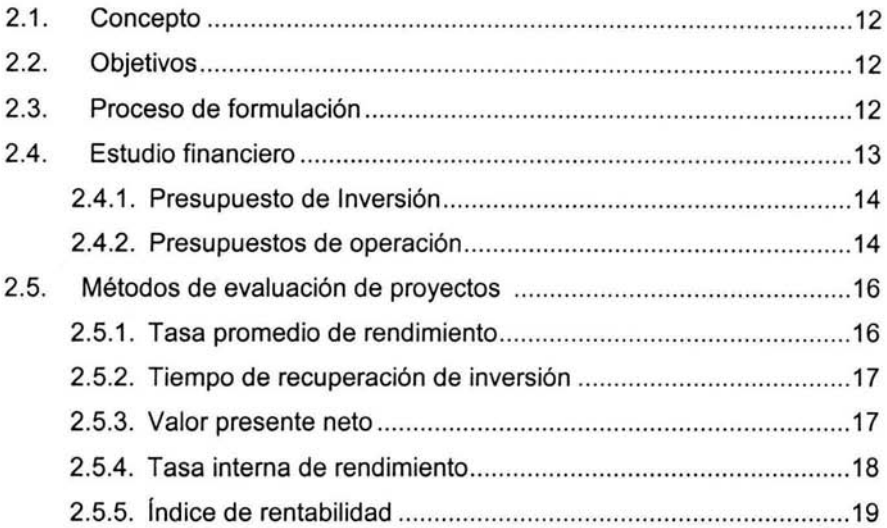

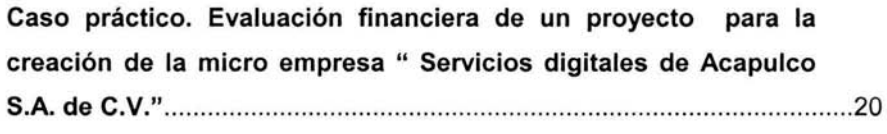

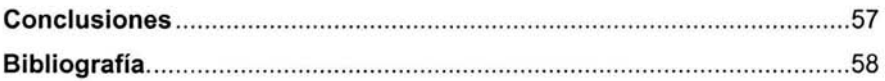

# Capítulo 1. Administración Financiera

#### **Capitulo 1. Administración Financiera.**

#### **1.1. Concepto.**

La administración financiera, también llamada finanzas corporativas por algunos autores, es definida de la siguiente manera:

"Es una fase de la administración general, que tiende a maximizar el patrimonio a largo plazo; captar fondos y recursos por aportaciones y prestamos; coordinar el capital de trabajo, inversiones y resultados; recopilar, estudiar e interpretar los datos e información pasada y proyecciones futuras, para tomar decisiones acertadas y alcanzar las metas y objetivos preestablecidos por la empresa". 1

La administración financiera es una técnica que en el primero de los casos, se apoya en hechos históricos basados en la contabilidad, y posteriormente los usa para plantearse diversos escenarios en proyección, a través de la simulación estadística y el sentido común. En el segundo caso , actúa en la expresión de la planificación, a través del presupuesto, analiza, interpreta y orienta en sus diversas fases de: elaboración, discusión, ejecución ,control, y evaluación.<sup>2</sup>

Se entiende entonces por administración financiera, como la parte de la administración que estudia las inversiones en activos reales, financieros y de excedentes temporales de efectivo; la obtención de fondos para inversiones en activo; y las decisiones relacionadas con la reinversión de las utilidades y el reparto de dividendos.

<sup>1</sup> Perdomo Moreno Abraham. "Planeación Financiera para épocas de normal y de inflación", 6". Edición pág. 1, Editorial Thomson. México. 2002

Altuve Godoy, Germán. Alcances de la administración financiera, Revista Econonúa no. 12. edición especial Pág. 12

#### **1. 2. Fines u objetivos.**

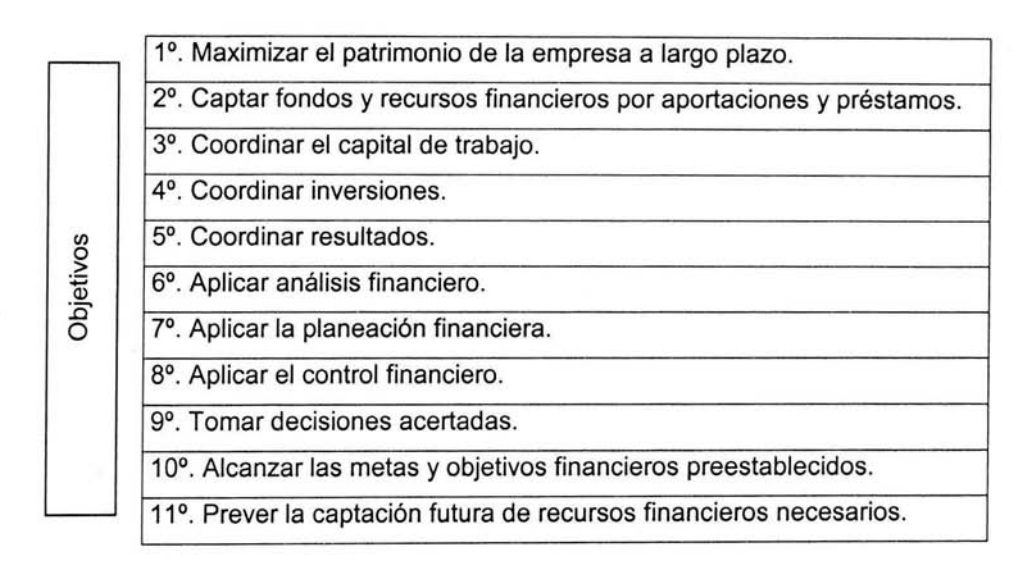

Figura 1<sup>3</sup>. Fines de la planeación financiera.

#### **1.3. Estudio de la administración financiera.**

La administración financiera, para su estudio, puede enfocarse desde diversos puntos de vista, sin embargo, tomando como base el concepto de la misma puede dividirse en cinco partes como sigue: 4

- 1. Recopilación de información significativa;
- 2. Análisis financiero;
- 3. Planeación financiera;
- 4. Control financiero;
- 5. Toma de decisiones.

#### 4 Ibíd. pág. 5

<sup>3</sup> Perdomo Moreno Abraham. "Planeación Financiera para épocas de normal y de inflación". pág.4, Editorial Thomson. México. 2002

- a) Recopilación de información significativa, "que estudia los antecedentes, datos, conceptos y cifras importantes, oportunos, veraces y suficientes en cantidad y calidad, internos y externos de una empresa, para tomar decisiones y lograr maximizar el capital contable a largo plazo".
- b) Análisis financiero, " que estudia y evalúa le pasado económico financiero de una empresa, para tomar decisiones y logra maximizar el capital contable a largo plazo".
- c) Planeación financiera, "que estudia, evalúa y proyecta los conceptos y las cifras que prevalecerán en el futuro de una empresa, para tomar decisiones y lograr maximizar el capital contable a largo plazo".
- d) Control financiero, "que estudia y evalúa simultáneamente el pasado y futuro económico- financiero de una empresa, para detectar las variaciones y desviaciones, corregirlas mediante la toma de decisiones, para lograr maximizar el capital contable a largo plazo.
- e) Toma de decisiones, "que estudia y evalúa la elección de la mejor alternativa relevante, para la solución de problemas en las empresas, para lograr maximizar el capital contable a largo plazo".

#### **1.4. Planeación Financiera**

#### **1.4.1. Concepto**

Abraham Perdomo Moreno en su libro "Planeación financiera en épocas normal y de inflación" la define como:<sup>5</sup> "Técnica que aplica el profesional, para la evaluación futura de una empresa y tomar decisiones acertadas."

O también:

"Herramienta que aplica el administrador financiero para la evaluación proyectada, estimada o futura de una empresa pública, privada, social o mixta y que sirva de base para tomar decisiones acertadas."

#### **1.4.2. Características**

- Es una herramienta o técnica financiera;
- Que aplica el administrador financiero, gerente de finanzas, tesorero, contralor, etc;
- Siendo el objetivo principal de la planeación financiera, la evaluación futura proyectada o estimada;
- De una empresa pública, privada, mixta o social, desde el punto de vista financiero.

Planeación Personal. Conjunto de planes que expresan los deseos, ideales, aspiraciones y propósitos para el desarrollo familiar, social, político y profesional.

*<sup>5</sup>*Ibíd. Pág. 7

Planeación Empresarial. Conjunto de planes que expresan la proyección del superávit de efectivo o excedentes financieros, para optimizar el patrimonio, así como la proyección total o integral de la actividad de la empresa. La planeación empresarial, puede ser patrimonial e integral.

Planeación Patrimonial. Conjunto de planes que expresan la proyección del superávit de efectivo, conocido también como excedentes financieros, para optimizar el patrimonio capital contable de la empresa, con el mínimo de riesgos.

Planeación Integral. Conjunto de planes que expresan la proyección total, integra o completa de la actividad de la empresa, a corto, mediano y largo plazo.

La planeación integral, se divide en planeación normativa, estratégica, táctica, operativa y de imprevisto o contingentes.

Planeación normativa. Conjunto de planes que expresan los valores de los integrantes de la asamblea de accionistas y/o consejo de administración, donde se presentan los ideales que definen la razón de existencia de la empresa, y en términos cualitativos a largo plazo.

- a. Premisas de planeación.- Son las proposiciones básicas de la empresa, donde se fundamentan los propósitos y políticas.
- b. Propósitos.- Son los fines supremos que definen la razón de existencia, carácter y naturaleza de la empresa.
- c. Políticas.- Reglas y principios generales y particulares que sirven de guía y orientación al pensamiento y acción de administradores y miembros de la empresa.

Planeación Estratégica. Conjunto de planes que expresan los resultados cuantificables que espera alcanzar la empresa, a largo plazo, así como los medios a implementar, para el logro de las metas u objetivos orientados a corto plazo, cuando la importancia de una situación afecta al organismo social.

- a. Objetivos.- Resultados, fines o metas viables y cuantificables que espera alcanzar la empresa a largo plazo.
- b. Estrategias.- Medios a implementar por miembros de alto nivel, de suma importancia para la vida de la empresa y determinantes para la consecución y logro de metas y objetivos a largo plazo.

Planeación Táctica. Conjunto de planes que expresan los resultados cuantificables que es para lograr una área funcional de la empresa, así como las actividades calenda rizadas en cifras monetarias, necesarias para lograrlos a mediano plazo.

- a. Fines o metas a mediado plazo.- Resultados cuantificables que espera logra o alcanzar una área funcional de la empresa a mediado plazo.
- b. Tácticas.- Conjunto de actividades necesarias que sigue una empresa para lograr las metas a medio plazo.
- c. Subobjetivos.- Conjunto defines o metas especificas cuantitativas de una empresa a medio plazo.
- d. Subestratégicas.- Conjunto de acciones especificas a implementar, para alcanzar un objetivo a medio plazo.

Planeación Operativa. Conjunto de planes que expresan las metas de unidades especificas, con la descripción de la forma o de modo de lograrlos de una empresa a corto plazo.

- a. Metas.- Resultados o fines cuantitativos que espera alcanzar una área funcional de la empresa a mediado plazo.
- b. Procedimiento.- Conjunto o serie de descripciones de la forma, modo o camino en que se pretende alcanzar los subjetivos de la empresa, a corto plazo.
- c. Programas.- Conjunto de actividades calenda rizadas a implementar por la empresa a corto plazo.
- d. Presupuestos.- Expresiones en cifras monetarias del conjunto de planes a corto plazo de la empresa.
- e. Métodos.- Orden y secuela para conocer, estudiar y evaluar los conceptos y las cifras que prevalecerán en el futuro de la empresa, a corto, mediano y largo plazo. Conocidos como "Métodos de planeación financiera".

Planeación de Imprevistos o Contingentes. Conjunto de planes que consideran la posible ocurrencia de uno o mas eventos externos que modifiquen en forma importante los objetivos y estrategias de la empresa.

- a. Objetivos.- Resultados, fines o metas que espera alcanzar la empresa, por la posible ocurrencia de eventos externos importantes, que modifiquen los objetivos y estrategias normales.
- b. Subtítulos.- Aquellos que sustituyen al plan estratégico de la empresa.
- c. Inestables.- Aquellos que se establecen en la empresa, como consecuencia de la inestabilidad económica, política, social, etc., del país.

Planes Financieros. Conjunto de proyectos o planes normativos, estratégicos, tácticos, operativos y contingentes, cuantificables en tiempo y cifras monetarias, para precisar el desarrollo de actividades futuras de la empresa, a corto, mediano y largo plazo.

#### **1.5. Métodos de Planeación**

Los métodos de planeación financiera tienen como fin la utilización de herramientas para la proyección, estudio y evaluación de aspectos financieros que predominarán en el futuro de una empresa, que auxilien a la toma de decisiones para el logro de los objetivos establecidos por la misma.

#### **1.5.1. Concepto de Métodos de Planeación.**

"Técnicas que aplica el profesional para la evaluación financiera proyectada, estimada o futura de una empresa publica, privada, social o mixta" "Orden y secuela que se sigue para separar, conocer, proyectar, estudiar y evaluar los conceptos y las cifras financieras que prevalecerán en el futuro de una empresa".<sup>6</sup>

#### **1.5.2. Clasificación.**

1°.Punto de Equilibrio Global.

2º.Punto de Equilibrio en Unidades de Producción.

3º.Palanca y Riesgo de Operación.

4º.Palanca y Riesgo Financiero.

5º. Pronostico Financieros.

6º. Presupuestos Financieros

?°.Árboles de decisión.

8º.Proyectos de Inversión.

9º Arrendamiento Financiero.

<sup>6</sup> Ibíd. pág. 19, 20

- 10°.Estados Financieros Pro- forma:
	- a) Balance General Pro-forma.
	- b) Balance Doble o Tangible Pro-forma.
	- c) Estado de Resultado Absorbente Pro-forma.
	- d) Estados de Resultados Marginal Pro-forma.
	- e) Estado del Costo Absorbente de Producción Pro-forma.
	- f) Estado del Costo Marginal de Producción Pro-forma Estado del Costo .
	- g) Absorbente de Ventas Netas Pro-forma.
	- h) Estado del Costo Marginal de Ventas Netas Pro-forma.
	- i) Estado del Costo Absorbente de Producción y Ventas de Pro-forma.
	- j) Estado de Costo Marginal de Producción y Ventas Pro-forma.
	- k) Estado del Movimiento del Superávit Pro-forma.
	- 1) Estado del Capital Contable Pro-forma.
	- m) Estado de Origen y Aplicación de Recursos Pro-forma.
	- n) Estado de Origen y Aplicación de Fondos Pro-forma.
	- ñ) Cash Flow Pro-forma.
	- o) Estado de Origen y Aplicación de Utilidades Pro-forma, etc.

Capítulo 2. Proyecto de Inversión.

#### **Capítulo 2. Proyecto de Inversión.**

#### **2.1. Concepto.**

"Aplicación de recursos a inversiones fijas, mediante el uso óptimo de fondos de que dispone la empresa, que generan ingresos de efectivo por varios años."<sup>7</sup>

#### **2.2. Objetivo.**

Tienen por objetivo aplicar recursos a inversiones fijas, mediante el uso óptimo de fondos de que dispone una empresa pública, privada o mixta, con la finalidad de

obtener utilidades y presentación de servicios en un plazo razonable.

#### 2.3. **Proceso de formulación.**

Las etapas por las que atraviesa el proceso de todo proyecto de inversión son las siguientes: 8

- 1. Estudio de mercado .
- 2. Estudio técnico.
- 3. Estudio económico o financiero.
- 4. Evaluación.

Estudio de Mercado. Con este se obtiene la información que permitirá calcular los beneficios de la inversión: un incremento en ventas, un mejor aprovechamiento de los recursos, una disminución en gastos, etcétera, que se traducirán en mayores utilidades. Sirve de base para decidir si se lleva adelante o no la idea inicial de inversión, proporciona información fundamental para las investigaciones posteriores del proyecto.

<sup>7</sup> Perdomo Moreno Abraham. "Toma de decisiones financieras" (4'. Edición) Editorial Thornson. México. 2002 p. 247<br><sup>8</sup> Ochoa Setzer Gpe. Angélica."Administración Financiera" Editorial Mc GrawHill, México.2002 . p. 395

Estudio Técnico. Da a conocer las necesidades especificas para la operación y los costos en que se incurrirá para cubrir esas necesidades.<sup>9</sup> Este proporciona información sobre la factibilidad técnica de realizar este proyecto.

Estudio Financiero. El estudio financiero tiene como finalidad aportar una estrategia que permita al proyecto allegarse los recursos necesarios para su implantación. El estudio financiero aporta información necesaria para estimar la rentabilidad de los recursos.

Evaluación Financiera. Es el proceso por el cual se hacen los cálculos necesarios para determinar si el proyecto es viable desde el punto de vista de la rentabilidad de la inversión.

#### **2.4. Estudio Financiero.**

La conjunción de los presupuestos de ingresos y egresos del proyecto, y el presupuesto o programa de inversiones, sirven de base para determinar la estructura financiera mas conveniente, y se está con ello en posibilidad de formular el flujo de efectivo, que permite elaborar los estados financieros pro forma y la evaluación correspondiente.

A continuación se presenta la estructura básica del estudio financiero de un proyecto de inversión de a cuerdo a Nacional Financiera. <sup>10</sup>

<sup>&</sup>lt;sup>9</sup> Ochoa Setzer Gpe. Angélica."Administración Financiera" Editorial Mc GrawHill, México.2002. p. 395 <sup>10</sup> Nacional Financiera.2000. "Guía para la Formulación y Evaluación de Proyectos de Inversión" Pág. 79-104

#### **2.4.1. Presupuesto de inversión.**

Está integrado por el conjunto de erogaciones que es necesario realizar para conformar la infraestructura física e intangible que le permitirá al proyecto transformar un conjunto de insumos en un producto determinado. NAFIN

La clasificación contable conduce a elaborar tres presupuestos, el de inversión fija, el de inversión diferida y el del capital de trabajo o inversión circulante, que agrupa al activo de acuerdo con su permanencia en la empresa.

Presupuesto de inversión fija. Formado por bienes intangibles como el terreno, edificios, maquinaria y equipo, instalaciones, entre otros.

Presupuesto de inversión diferida. Integrado por todas las erogaciones para llevar acabo la inversión del proyecto, desde el surgimiento de la idea hasta su ejecución y puesta en marcha.

Presupuesto de inversión circulante o capital de trabajo. Compuesto por los bienes del activo circulante como son, efectivo en caja y bancos, inventarios y cuentas por cobrar.

#### **2.4.2. Presupuestos de operación**

Se forma a partir de los ingresos y egresos de operación y tiene como objeto pronosticar un estimado de las entradas y salidas monetarias de la empresa, durante uno o varios periodos, mismos que están en relación directa con la vida útil del proyecto.

Presupuesto de ingresos de operación. Es recomendable seguir los siguientes pasos:

- Analizar la estrategia de comercialización establecida en el estudio de mercado.
- Hacer el pronóstico de ventas, fundamentado en el conocimiento de la estabilidad y comportamiento del mercado considerando la demanda, el mecanismo de ventas y cobranzas, etc.
- Una vez analizada la información, se conforma el presupuesto de ingresos que debe contener el volumen, precio y valor de las ventas, tanto para el producto principal como para los subproductos obtenidos.

Presupuesto de egresos de operación. Están integrados fundamentalmente por los siguientes rubros:

- Costos de producción. Se dividen en costos fijos y costos variables. Dentro de los fijos encontramos la depreciación, amortización, rentas, y mantenimiento preventivo. Los costos variables son aquellos que están directamente involucrados en la elaboración y venta del producto final como la materia prima, mano de obra, mantenimiento correctivo, suministros de operación, regalias.
- Gastos de administración. Se compone por las erogaciones para pago de sueldos del personal del área administrativa, contable, legal, compras, auditorías, etc., así como aquéllas otras destinadas a la adquisición de papelería, servicios de electricidad de las áreas mencionadas, teléfono, etc.
- Gastos de venta. Incluyen el pago de comisiones a los agentes de ventas, sus viáticos, material de promoción y publicidad , gastos de distribución, etc.
- Gastos financieros. Se refieren al pago de intereses sobre créditos presupuestados para el proyecto.
- Impuestos y reparto de utilidades.

#### **2.5. Métodos de Evaluación de Proyectos**

Una vez se tiene la información se puede evaluar el atractivo de las diferentes alternativas. La decisión de inversión será simplemente aceptar o rechazar la propuesta. Existen diferentes métodos que facilitan la toma de decisiones; algunos de ellos son:

- 1. Tasa promedio de rendimiento.
- 2. Periodo de recuperación de la inversión.
- 3. Valor presente neto.
- 4. Tasa interna de rendimiento.
- 5. Indice de rentabilidad.

Los dos primeros son muy sencillos y permiten hacer una aproximación inicial; lo dos últimos son los mas utilizados, toman en cuenta el valor del dinero en el tiempo y generalmente conducen a la misma decisión.

#### **2.5.1. Tasa promedio de rendimiento**

Esta medida es una razón contable. Cuando se hacen hace análisis financieros, la razón rendimiento sobre activos (ROA) divide las utilidades netas entre los activos, y se interpreta como que por cada peso que se tiene en el activo, la empresa a generado \$X de utilidades en el ejercicio. En el caso de un proyecto de inversión se calcula la razón, con el promedio de las utilidades esperadas durante su vida útil y se divide entre la inversión.

Esa tasa se debe comparar con una tasa de rendimiento mínima aceptable, previamente establecida, y si esta es menor, el proyecto es aceptable; si es mayor, se debe rechazar el proyecto. La ventaja principal del método es su sencillez, pero no considera el valor del dinero en el tiempo y emplea utilidades contables.

#### **2.5.2. Período de recuperación de la inversión**

El período de recuperación de un proyecto indica cuanto tiempo es necesario para recuperar, por medio de los flujos de efectivo o entradas, los recursos invertidos al inicio del proyecto, es decir, la inversión inicial. Si los flujos de efectivo son iguales cada año, el periodo de recuperación se calcula dividiendo el desembolso inicial entre los flujos anuales; Si son diferentes, se suman hasta acumular el desembolso inicial.

El criterio de aceptación o rechazo debe ser un periodo de pago establecido previamente; si el periodo calculo es menor que el plazo mínimo aceptable establecido, el proyecto es aceptable; si es mayor, se debe rechazar.

Es un método muy simple que sirve como complemento a otros mas sofisticados; no considera el valor del dinero del dinero en el tiempo pero da una idea respecto al riesgo, y entre mas corto sea el periodo de recuperación, es mas probable obtener resultados.

#### **2.5.3. Valor presente neto**

Con este método se descuentan todos los flujos de efectivo a valor presente, utilizando como tasa de descuento la tasa de rendimiento mínima aceptable (TREMA) que se determina partir del rendimiento requerido por los accionistas y los acreedores de recursos con costo, como el banco, que cobra intereses a la empresa por los recursos que le otorga en préstamo. El valor presente neto (VPN) es igual a la suma algebraica de los flujos de efectivo del proyecto, descontados al presente con la TREMA.

También se puede expresar como:

VPN =Valor presente de las entradas - Valor presente de las salidas

El criterio de decisión es aceptar aquellos proyectos en los que el valor presente de los flujos de efectivo positivos es por lo menos igual al valor presente de los flujos de efectivo negativos. En otras palabras, un proyecto es aceptable si su VPN es mayor o igual a cero.

#### **2.5.4. Tasa interna de rendimiento**

Cuando se tiene un proyecto con un VPN positivo, se debe entender que su rendimiento es mayor que la tasa que se uso para descontar los flujos de efectivo. Si el VPN es negativo, el rendimiento del proyecto es menor a la TREMA. En contraste, la tasa interna de rendimiento (TIR) es aquella tasa de descuento que hace que el valor presente de las entradas se a igual al valor presente de las salidas: también se puede decir que la TIR es la tasa que hace que el VPN sea igual al cero.

Para calcular la TIR se debe probar con diferentes tasas de descuento hasta encontrar la que en el presente iguala las entradas y salidas de efectivo y hace que el VPN sea igual a cero.

Otro procedimiento, el de la prueba y error, llevaría a calcular el VPN con diferentes tasas hasta encontrar aquella que se busca. En ambos casos, buscando el factor en la tabla o con el procedimiento de prueba y error, se debería llegar a una respuesta mas o menos igual a la que se encuentra con una calculadora financiera.

Cuando los flujos no son iguales solo se puede recurrir a la calculadora financiera o al procedimiento de prueba y error. En este caso no es posible

despejar un factor para buscar en las ilustraciones porque no se cuenta con una anualidad ya que los flujos son diferentes.

El proyecto será aceptado, con base en una tasa mínima deseada, TREMA, si tiene una TIR superior o igual a esa tasa; si la TIR es menor, debe ser rechazado.

## **2.5.5. Índice de rentabilidad**

Este índice, conocido también como relación costo-beneficio de un proyecto, utiliza la misma información que el método de VPN, pero en lugar de sumar algebraicamente el valor presente de los flujos de efectivos positivos y negativos, divide el valor presente de los flujos de efectivos futuros del proyecto entre el monto de la inversión inicial.

# Caso Práctico.

#### Antecedentes.

El avance tecnológico los últimos años ha permitido acceder a nuevas y mejores formas en los medios de grabación, la aparición del formato DVD ha revolucionado la industria del video ofreciendo una calidad de imagen y sonido que difícilmente se puede comparar con otro medio de grabación.

Entre las ventajas de un DVD se encuentran la integración multimedia digital en el campo del film. Puede almacenar más de 2 horas de imágenes de video y 5 bandas sonoras de alta calidad. La calidad del sonido digital demuestra superioridad sobre los demás formatos por tener una potencia nominal de 350 watts para 5 bocinas satélite y el subwoofer. Las imágenes vibrantes llenas de emoción se asemejan a los gráficos de una pantalla de computadora, con incomparable nitidez. El material perdura más tiempo en uso que las cintas magnéticas.

Los DVD están de moda y por eso existen en el mercado infinidades de opciones para todos los gustos, necesidades y presupuestos para poder brindar una practica solución en cuanto al entretenimiento doméstico.

Por estos surge interés de invertir en la creación de una empresa dedicada a la vídeo filmación de eventos sociales en formato DVD. Esto lleva a los posibles socios a efectuar un proyecto de inversión que permita analizar la factibilidad de la realización de dicha inversión.

#### Constitución de la empresa.

La empresa estará constituida como una sociedad anónima, formada por cuatro socios, quienes aportarán cada uno \$ 75,500.00 m.n. para su constitución en Acapulco, Guerrero.

#### **Descripción del Servicio.**

El servicio que proporcionado por la empresa consiste en la filmación, edición y diseño de eventos sociales en formato **DVD.** 

La filmación del evento, de hasta dos horas por cámara (máximo dos cámaras), es realizada directamente en **DVD.** La edición del final del **DVD** es de hasta 90 minutos.

La entrega del video consta de dos copias del **DVD,** que cuenta con los 90 minutos del video galería de fotos del evento, y características adicionales deseadas por el cliente, todo esto diseñado con creatividad resaltando los detalles importantes del evento.

#### **Misión.**

Proveer de un servicio de vídeo filmación, edición y diseño de eventos sociales en formato **DVD,** con calidad, buscando superar las expectativas de nuestros clientes.

#### **Visión.**

Consolidarnos como la empresa líder en filmación de eventos sociales de la región, ampliando nuestro mercado, en busca de la expansión de nuestro negocio.

#### **Valores.**

- Calidad
- Creatividad
- Competitividad

- Responsabilidad
- Iniciativa

#### **Objetivo.**

Consolidarse como una empresa líder en su ramo, cumpliendo con las necesidades de su mercado, superando las expectativas de nuestros clientes, logrando una retribución económica, que represente la elevación del nivel de vida de los empleados y accionistas de esta empresa, y que permitan lograr la expansión del negocio hacia nuevas plazas.

#### **Políticas.**

Dentro de las políticas manejadas para la empresa, en favor de la satisfacción total de los clientes, se enuncian las siguientes:

Constante actualización del equipo. Para poder ofrecer un servicio de calidad es necesario contar con la mejor y más avanzada tecnología que exista en materia de filmación .

Capacitación periódica del personal. Ya que el equipo utilizado por la empresa será renovado constantemente será necesario renovar el conocimiento del personal encargado de la filmación, edición y diseño de manera que el servicio ofrecido a los clientes supere las expectativas de los clientes.

Tiempos de entrega. La empresa deberá cumplir siempre con los tiempos de entrega pactados, evitando crear una mala imagen en nuestros clientes.

Satisfacción al cliente. Nuestros clientes son la razón de la existencia de la empresa, por ello es importante tener un trato cordial y respetuoso para con ellos. La empresa a través de sus empleados debe buscar, en todo momento,

nuevas formas de satisfacer a los clientes y esta obligada a evitar, en la medida de lo posible, cualquier inconformidad de parte de estos.

#### **Organización.**

La estructura organizacional de la empresa será muy sencilla, y estará formada por un administrador responsable de la empresa quien manejará todos los aspectos administrativos contables de la misma. El contará con el apoyo de un asistente, quien cumplirá con funciones secretariales y de recepcionista a los clientes.

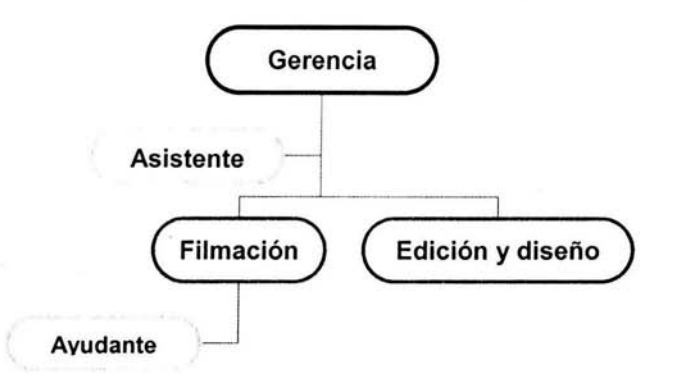

Con respecto del área operativa de la empresa, habrá dos personas encargadas de realizar la filmación de los eventos sociales, ellos contarán con el apoyo de un ayudante. En el área de edición y diseño una persona realizará estas actividades. Este personal operativo será contratado por honorarios de acuerdo al número de eventos que haya que cubrir. Este cuadro representa la estructura organizacional manejada por la empresa para la realización de sus actividades.

#### **Planteamiento del caso.**

En las siguientes páginas se realiza la evaluación financiera del proyecto. Esto a petición de los socios, quienes desean saber la viabilidad del proyecto, así como las probabilidades de éxito que el mismo tiene.

De esta forma, con la información proporcionada por los futuros socios se realiza los presupuestos de inversión y de operación de la empresa, y se aplican diferentes métodos de evaluación, a fin de determinar la factibilidad financiera del proyecto de ínversión.

Con esta evaluación se pretende proporcionar información suficiente, expresada en términos concretos y entendibles, para que los futuros socios puedan decidir el realizar o no la inversión.

Los datos expresados en los siguientes presupuestos, fueron proporcionados por los socios y se entiende, son el resultado de los estudios necesarios para poder determinarlos.

### Monto de la Inversión.

Tomando como base la información proporcionada por los interesados, se presenta los requerimientos del proyecto:

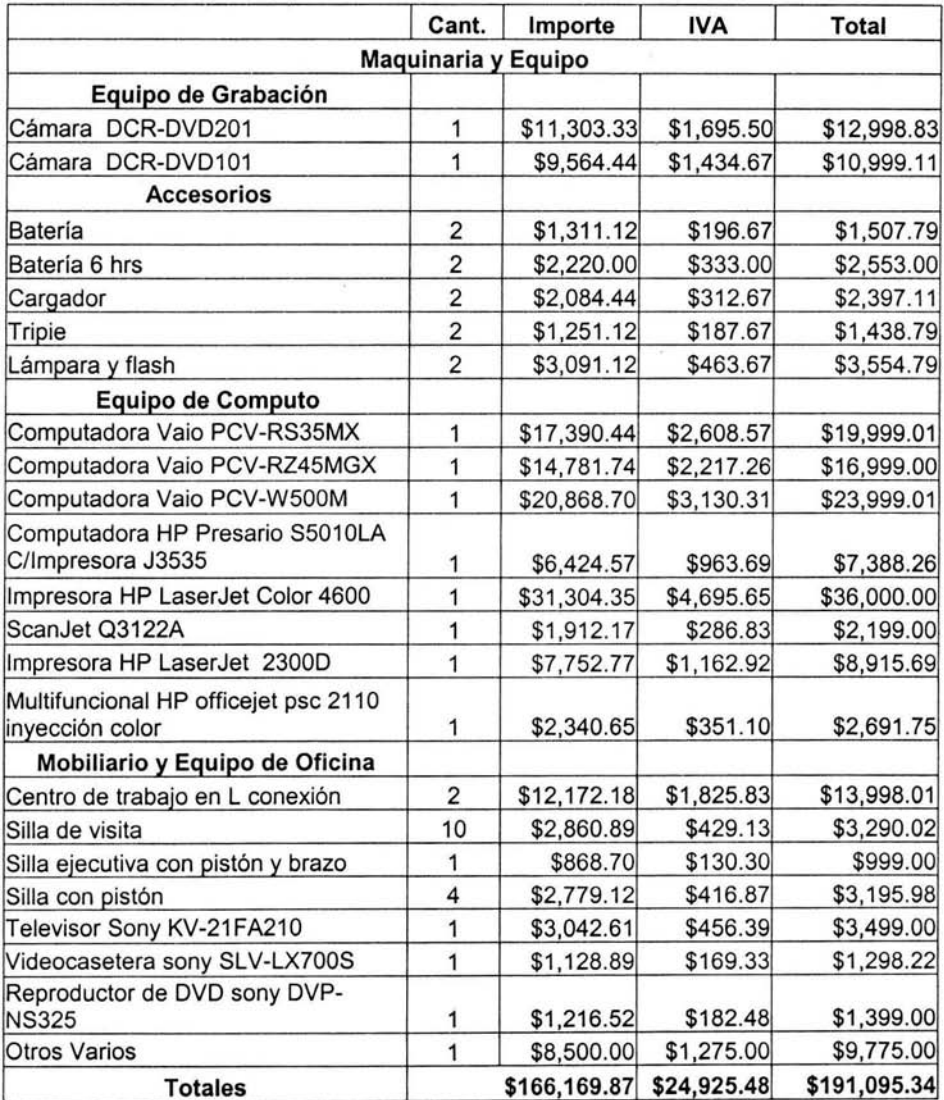

Además de la inversión fija detallada en el cuadro anterior se contempla una inversión de \$ 60,000 para gastos de constitución e instalación, así como \$ 50,000 en efectivo. Por esto el monto de la inversión se resume en el siguiente cuadro:

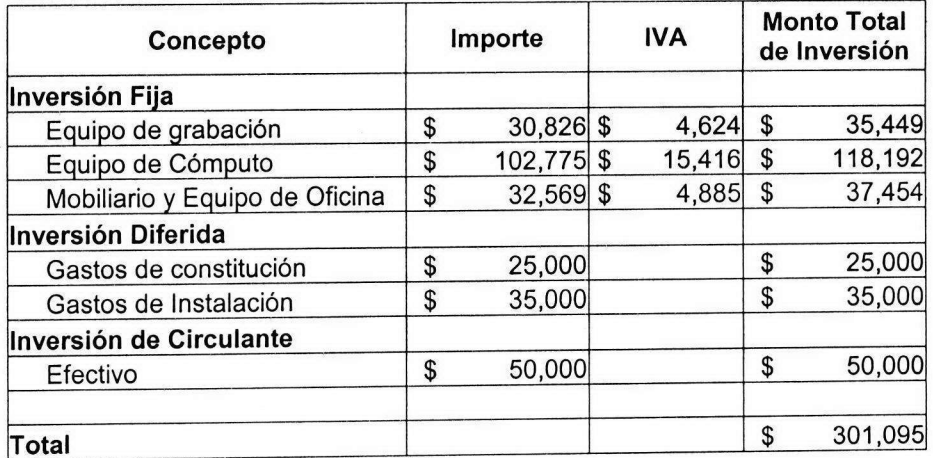

#### **Horizonte del proyecto.**

Debido al constante avance de la tecnología los equipos de cómputo y medios electrónicos deben ser constantemente renovados para evitar su obsolescencia.

Sumado a esto tenemos que la empresa a constituir dentro de sus planes estratégicos, dirigidos a la satisfacción de los clientes, establece la importancia de la renovación y actualización constante de equipo de cómputo y medios electrónicos para el aseguramiento de la calidad del servicio.

Estas son las principales razones que originan que se determine como horizonte del proyecto de inversión; 3 años. Esto es, la vida económica del proyecto, que para efectos de la evaluación financiera deberá tomarse, es de 3 años.

#### **Valor Residual.**

La empresa, al concluir el horizonte del proyecto, espera recuperar el 25% del valor de los activos adquiridos por medio de la venta de los mismos.

#### **TREMA**

La tasa de rendimiento mínima aceptada para el proyecto de inversión, que en este caso es establecida por los socios, es del 40%.

#### **Fuente de financiamiento.**

El hecho de ser una empresa de nueva creación dificulta el acceso a fuentes externas de financiamiento. Por ello el financiamiento del proyecto será, en su

totalidad, a través de las aportaciones de los socios que constituirán la nueva empresa.

#### **Presupuesto de Ingresos**

La información proporcionada por los interesados contempla un precio de venta para el servicio de \$ 10,000 m.n. y una capacidad productiva de 12 eventos mensuales.

Partiendo de esta base y tomando en cuenta el análisis de la demanda realizada previo a este trabajo, es que se presenta el siguiente presupuesto de ingresos del proyecto:

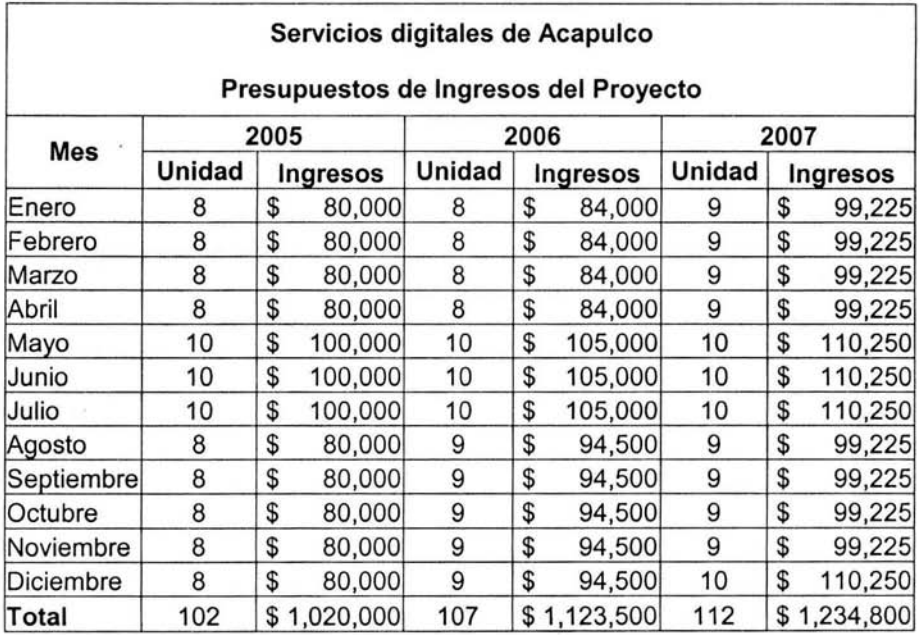

La proyección de ventas en unidades se realiza considerando que en los meses de mayo a junio se realizan los eventos de clausura de labores escolares, lo cual incrementa la demanda del servicio. De la misma manera se estimó un incremento del 5% anual en el precio del servicio.

#### **Presupuesto de Egresos.**

Para la elaboración del presupuesto de egresos es importante primero determinar el costo variable de producción unitario:

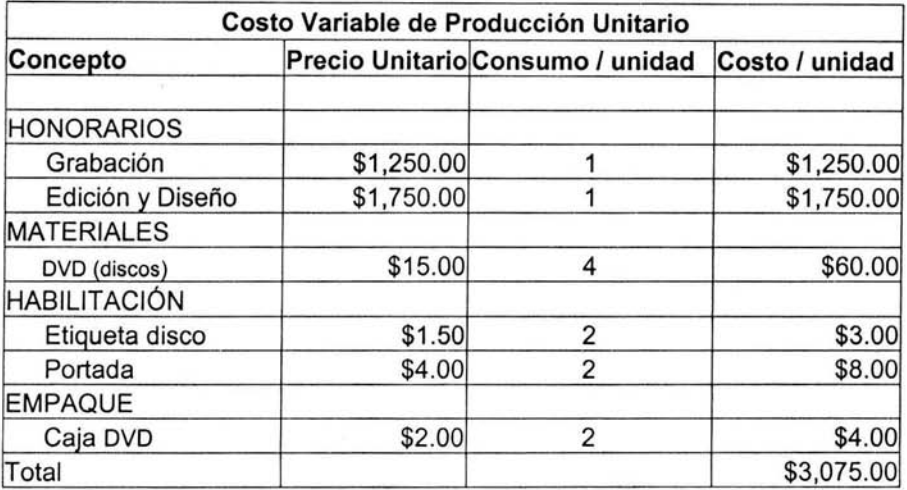

En función de este costo de producción se determina otro costo variable considerado por esta empresa, este es denominado imprevistos y representará un 2% del total de costo de producción.

El departamento de producción tiene además una serie de costos fijos, pero estos serán presentados de manera general junto a los costos fijos de administración y ventas.

Antes de presentar el presupuesto egresos del proyecto, se hace mención de ciertos aspectos que se consideran para su elaboración:

- El importe mensual en el rubro de costo de producción se obtiene de las  $\sim$ unidades por costo por unidad.
- Los gastos por renta , energía eléctrica, teléfono, agua, papelería y limpieza son compartidos entre administración, ventas y producción en un 40%, 20% y 40% del total, respectivamente.
- Los gastos por Internet son compartidos al 50% por administración y producción.
- Los sueldos son compartidos al 50% por administración y ventas, esto debido a que el mismo personal cumple funciones tanto administrativas como de ventas.
- 비가 Los importes de las depreciaciones de equipo y la amortización de los gastos de instalación y constitución son calculados para efectos de la evaluación a 3 años.
- Los rubros del ISR y PTU son calculados, para la evaluación, como provisiones. Por ello aparecen registradas en diciembre del año al cual corresponden. La tasa estimada para el ISR es del 33% y de PTU del 10%.
- Las repercusiones de los sueldos correspondes al IMSS, SAR e INFONAVIT, y la tasa estimada en su totalidad para el calculo es del 28%.
- Todos gastos están calculados con un incremento anual del 5%.
- Por cuestiones de presentación el presupuesto será dividido en trimestres.

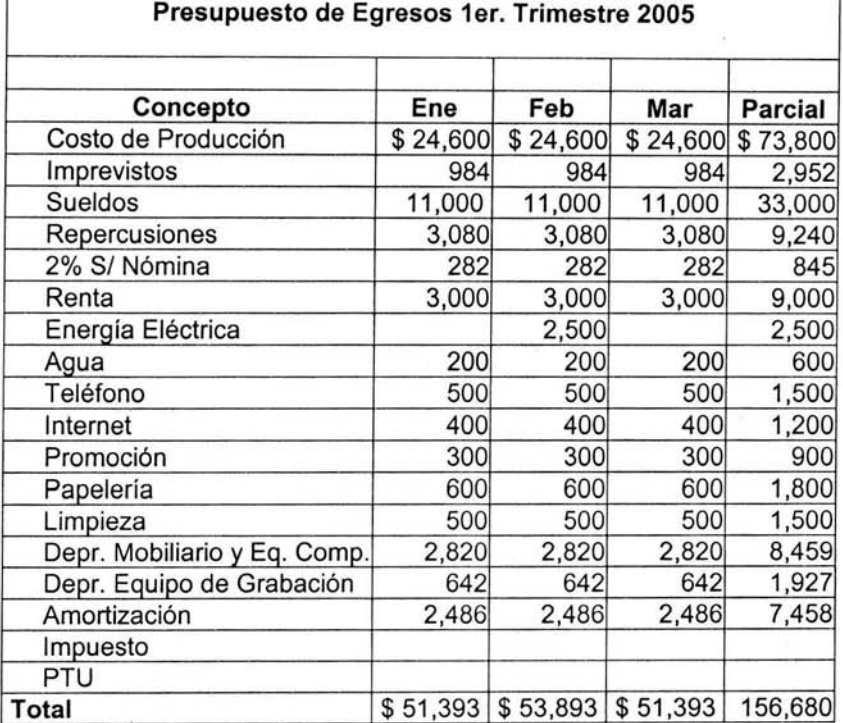

### **Servicios Digitales de Acapulco S.A. Presupuesto de Egresos 1** er. **Trimestre 2005**

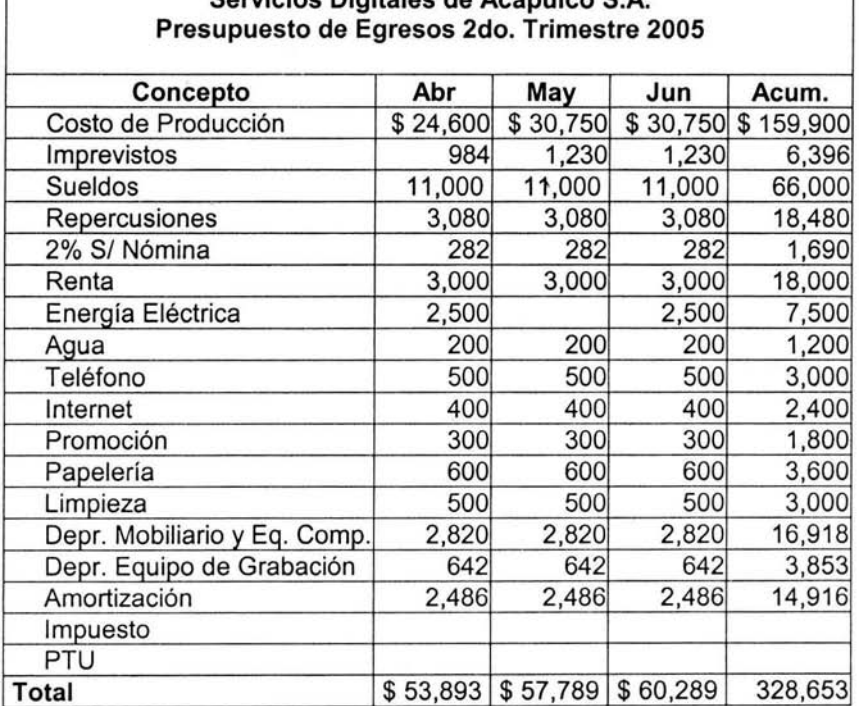

 $\Gamma$ 

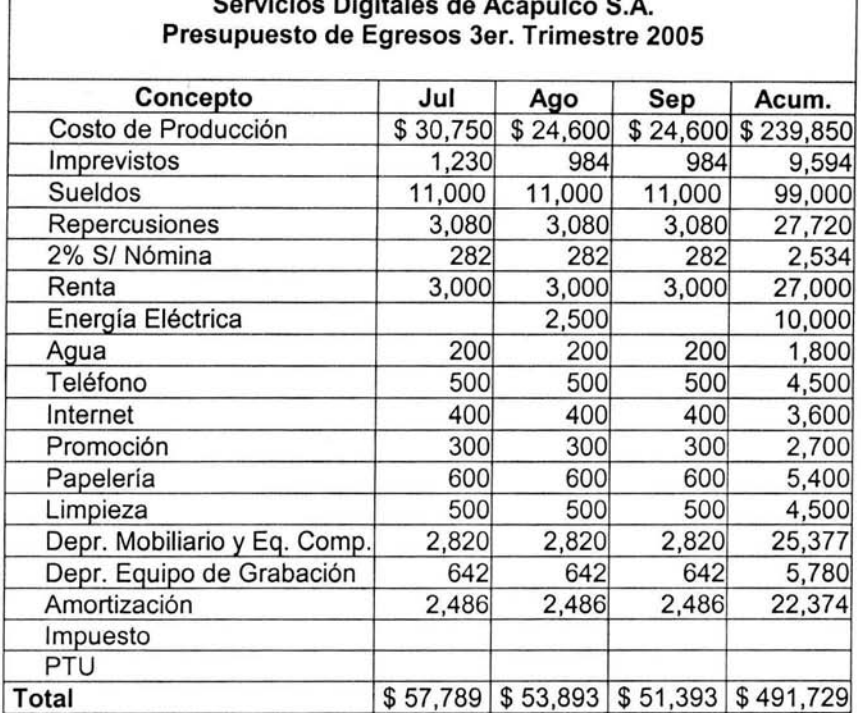

ä

f

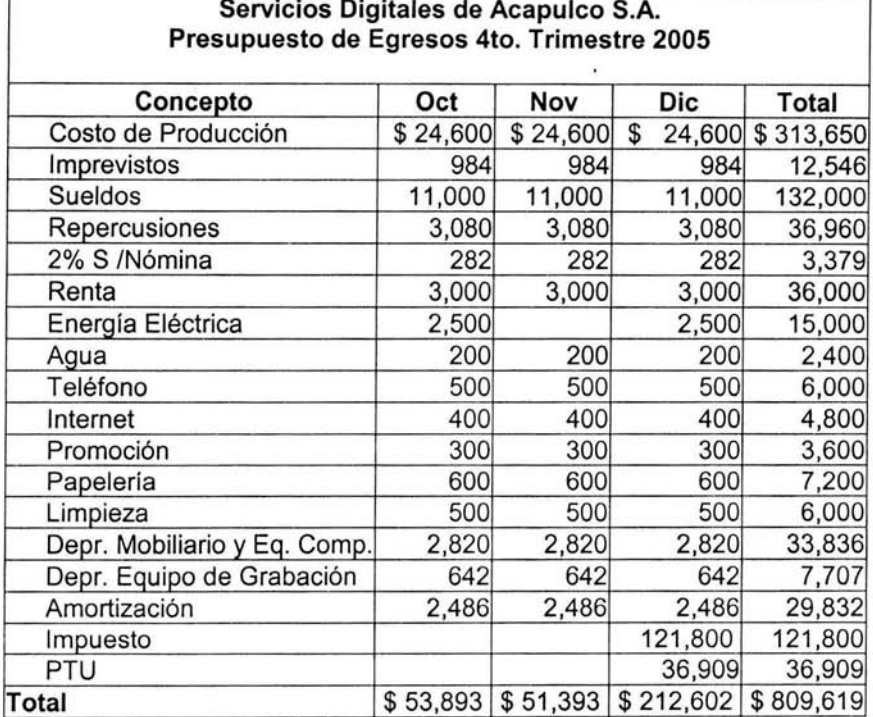

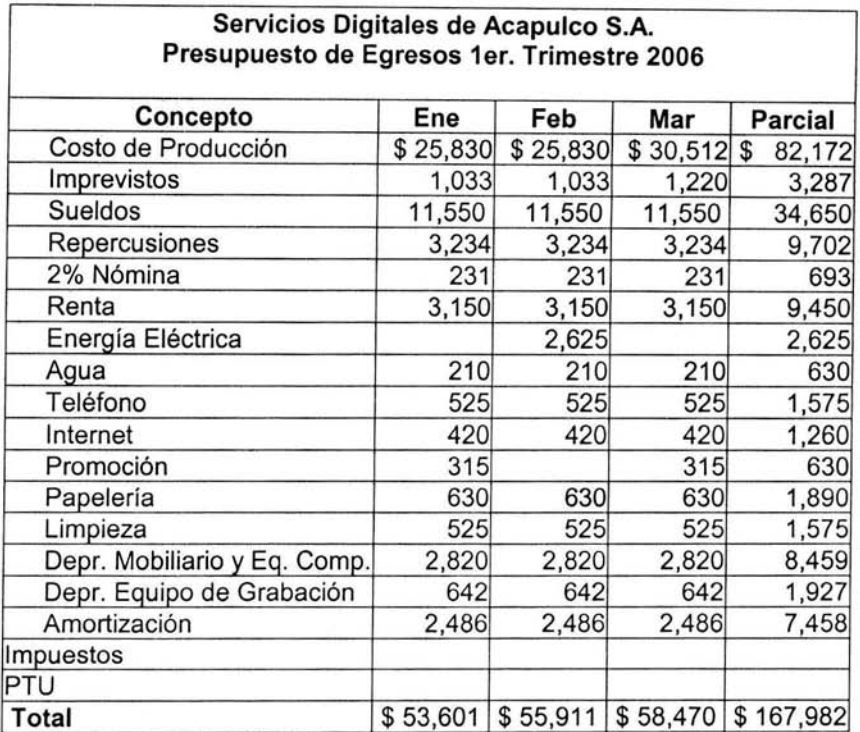

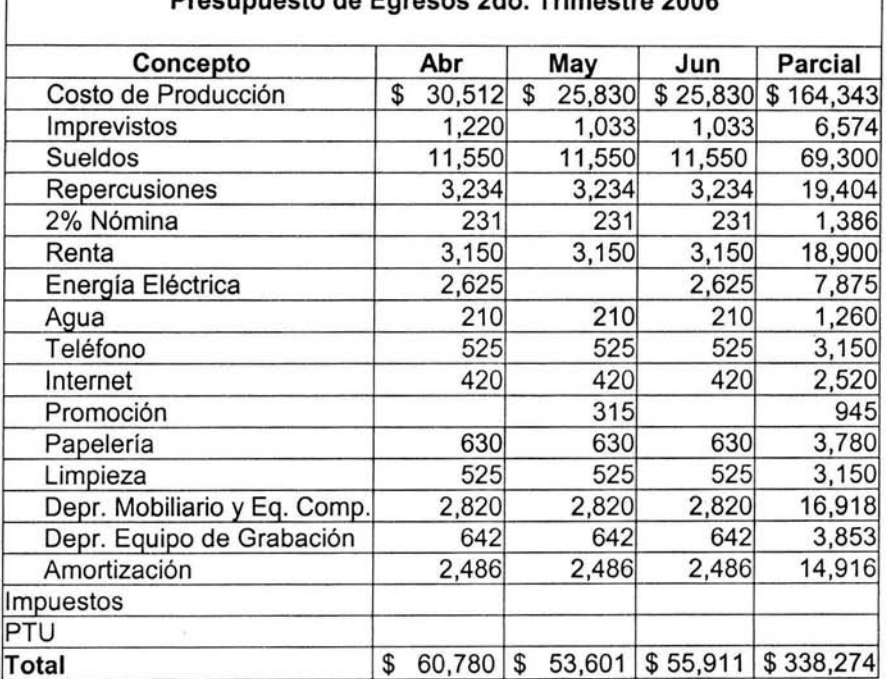

#### **Servicios Digitales de Acapulco S.A. Presupuesto de Egresos 2do. Trimestre 2006**

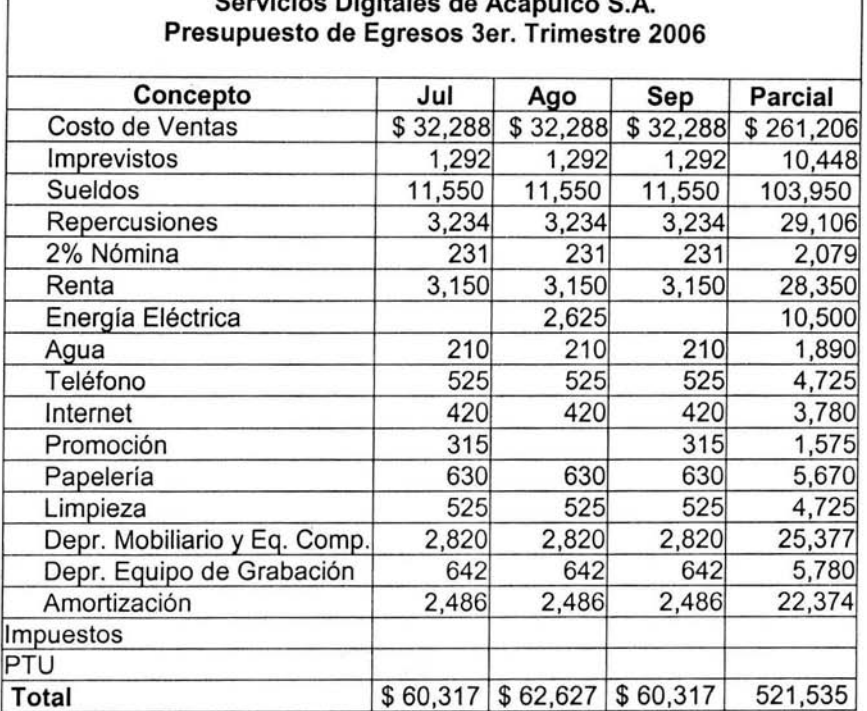

ſ

 $\bar{\sigma}$ 

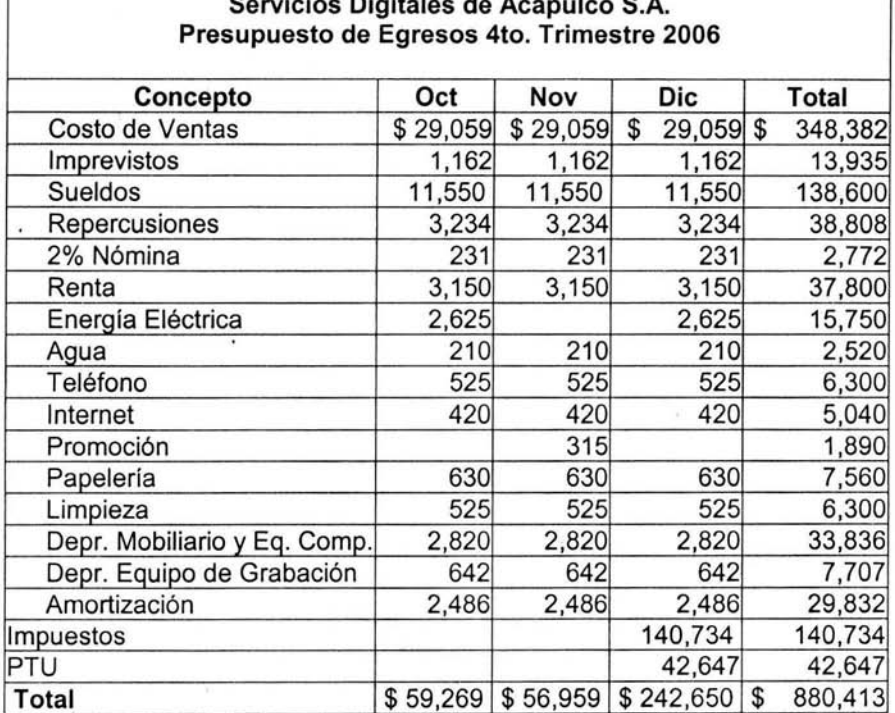

 $\mathsf{r}$ 

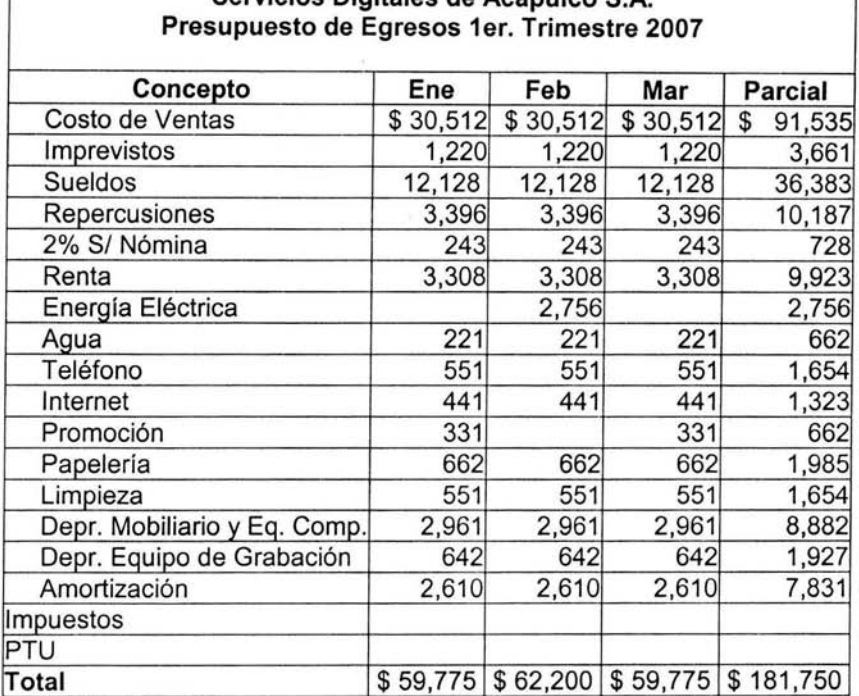

ſ

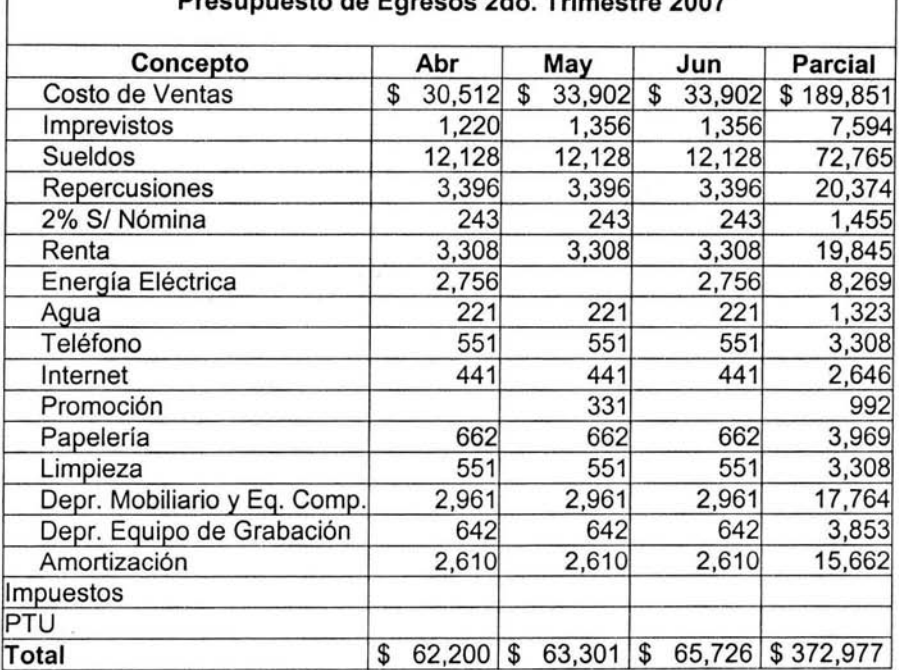

#### **Servicios Digitales de Acapulco S.A. Presupuesto de Egresos 2do. Trimestre 2007**

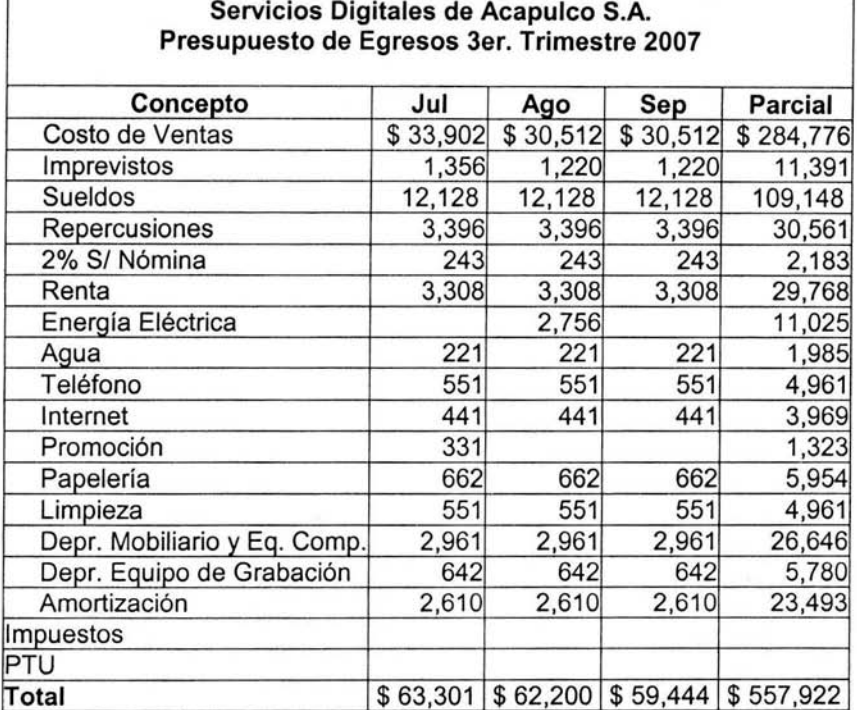

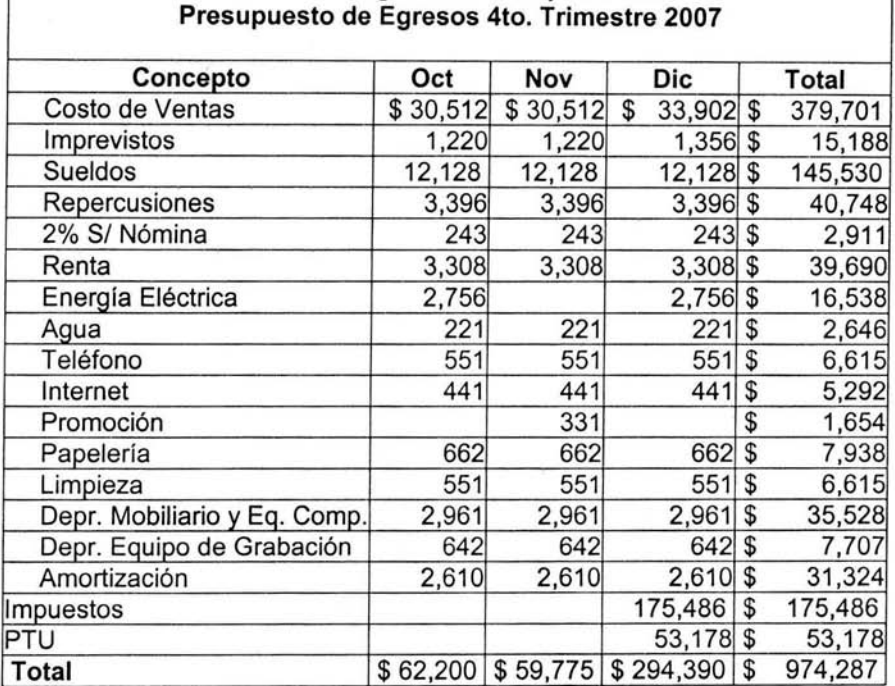

#### **Punto de equilibrio.**

El punto de equilibrio de este proyecto de inversión es calculado con las cifras que, en este caso, se obtendrían al producir al máximo de su capacidad, es decir, \$120,000, correspondientes a la venta de12 unidades a \$10,000. Y los costos fijos son promedio del presupuesto de egresos del año 2005

Punto de Equilibrio Global:

Punto de Equilibrio =Costos fijos x \_\_\_\_\_\_\_\_\_ \_ 1 - (Costo Variables I Ventas) PE= 27,030 x 1 1 - ( 37,638 / 120,000) PE= 27,030 x 1.45698259 PE= 39,382

Punto de Equilibrio en Unidades.

Punto de Equilibrio =  $\frac{\text{Costos Fijos}}{\text{PIiv.}}$  $PUV -$ PE= 27,030 10,000- 3,137 PE= 27,030 6863 PE= 3.94 **4 Unidades** 

Los cálculos nos dicen que es necesario vender al menos, \$39,382 o 4 unidades, para que los ingresos absorban tanto los gastos fijos como los variables.

Llevado a la comprobación sería:

Punto de Equilibrio Global

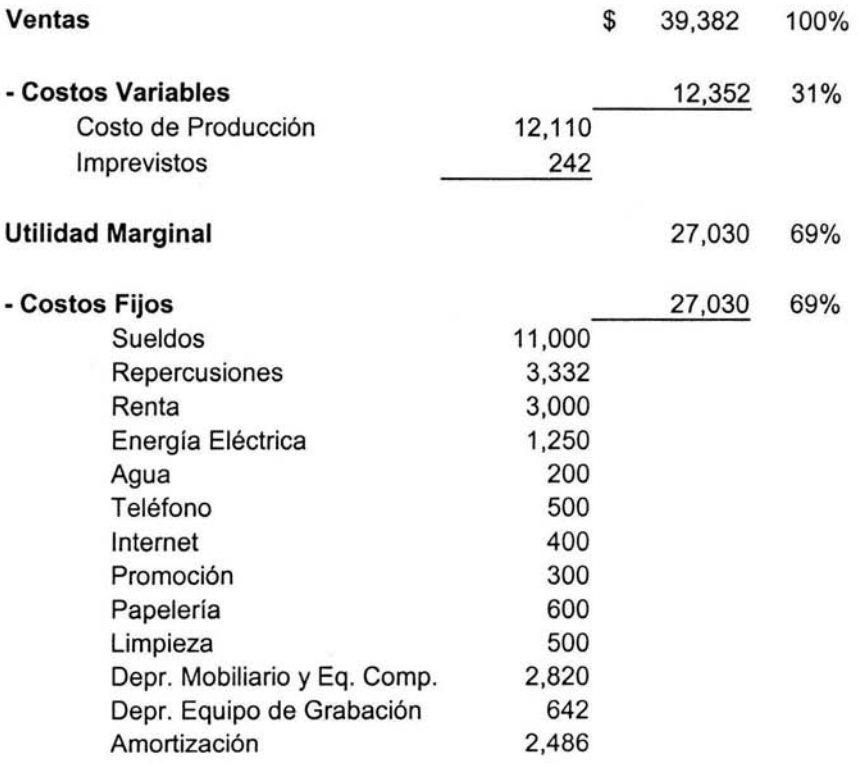

**Utilidad Neta** 0.0%

Punto de Equilibrio por Unidades

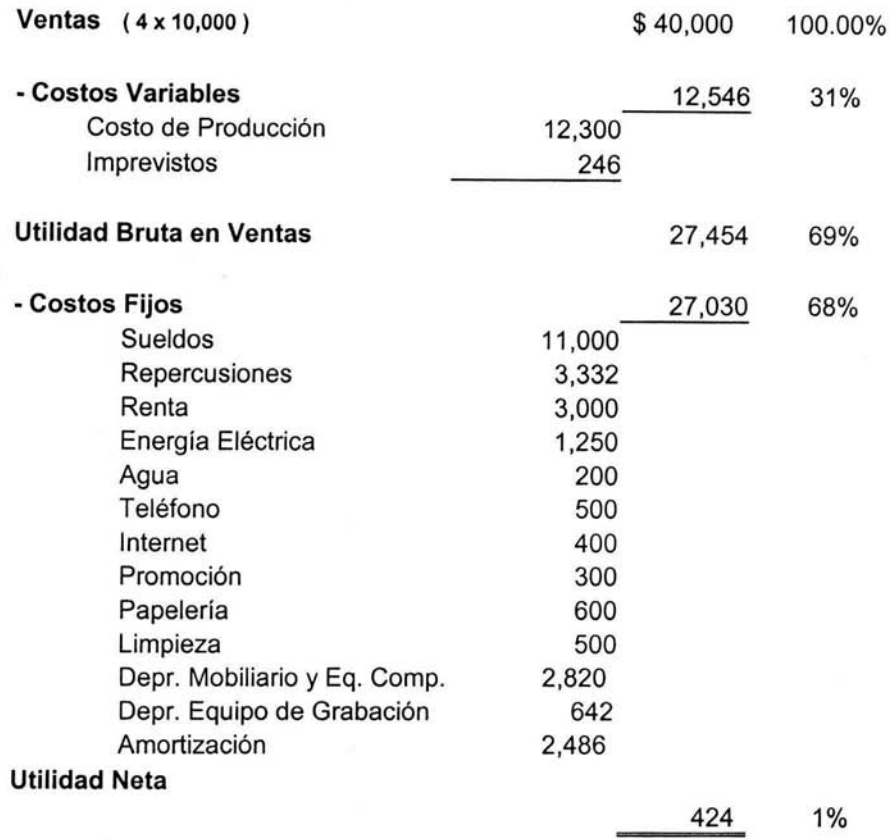

Al hacer este calculo resulta una diferencia, ésta corresponde al cerrar la cantidad a \$ 40,000 que es el importe que se obtiene al multiplicar la unidades vendidas por el precio de venta. No obstante esta variación es mínima, solo representa el 1%, además de ser positiva.

#### Cálculo del Valor Presente Neto

Para realizar la evaluación por medio del valor presente neto, primero determinamos el flujo neto de efectivo generado por el proyecto, a este le aplicamos el factor de descuento, que en este caso es del 40% (TREMA), para establecer si los ingresos netos generados por el proyecto son mayores que el importe del proyecto.

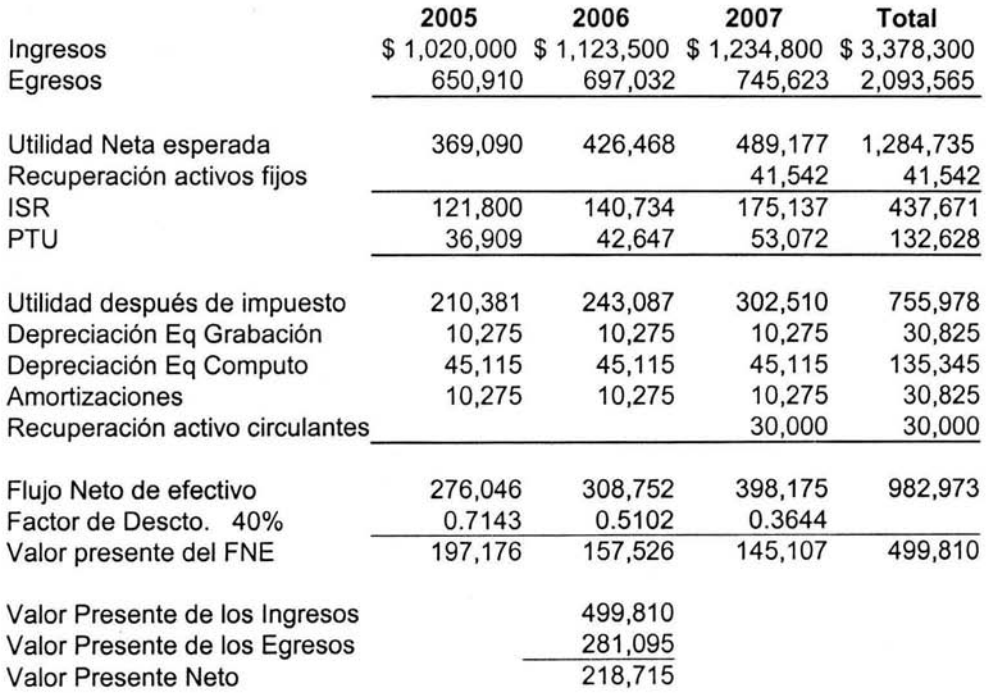

Cálculo de la Tasa Interna de Rendimiento (TIR).

Siguiendo el procedimiento de prueba y error, se aplican dos tasa de descuento a los flujos netos de efectivo, de manera que uno resulte mayor a la inversión y otro menos.

Aplicando un factor de descuento del 93%

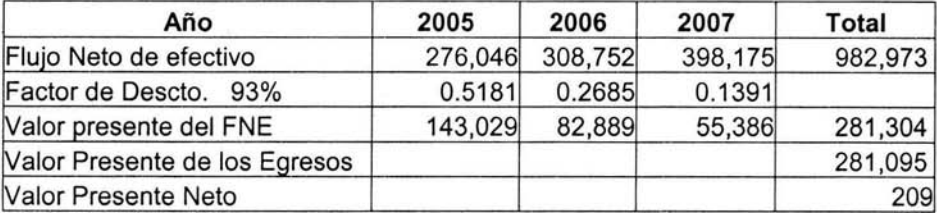

Aplicando un factor de descuento del 93.5 %

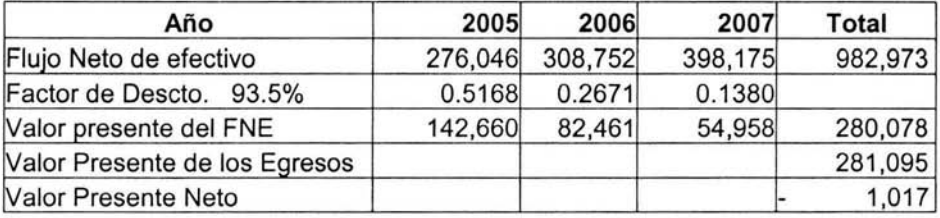

Polarizando:

TIR = 93 + [(93.5 - 93) 
$$
\frac{209}{209 + 1017}
$$
 ]

TIR=93.0852

Para comprobar el resultado aplicamos la tasa resultante a los flujos netos de efectivo:

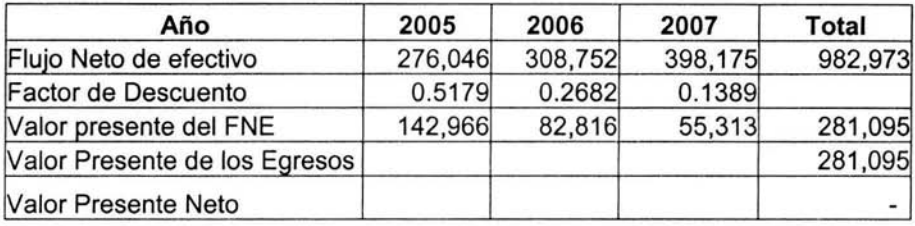

Cálculo de la Tasa Promedio de Rendimiento.

TPR = \_\_\_\_\_\_Utilidades Promedio\_\_\_\_\_\_ Valor de la inversión

 $TPR = \frac{251,993}{5}$ 251,993<br>281,095 0.896 = 89.6%

Cálculo del Beneficio / Costo ó Índice de Rentabilidad.

B<sub>C</sub> - Valor Presente de los Ingresos Valor Presente de la Inversión

 $BC = \frac{499,810}{281,095} = 1.78$ 

asya tiki ing sari DE LA BALTITA

Cálculo del Período de Recuperación de la Inversión a Valor Presente.

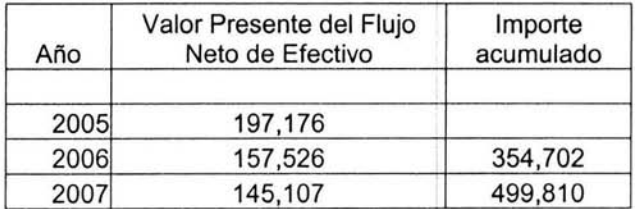

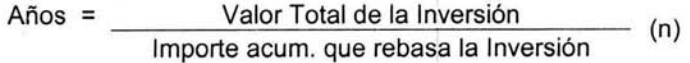

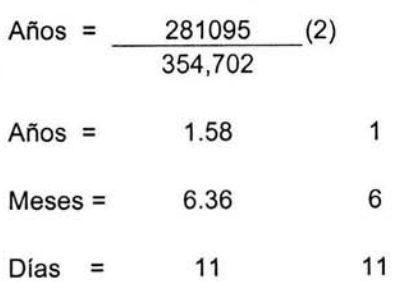

Tiempo de recuperación es de:

### 1 año 6 meses 11 días

Análisis de Sensibilidad.

Este cálculo es realizado tomando en cuenta que existen ciertos aspectos que pueden afectar el precio de venta del servicio. Se debe tener en cuenta que es una empresa de nueva creación y por ello no cuenta con clientes, esto podría llevar a tomar decisiones con respecto al precio para poder captar clientes.

En concreto se sensibiliza el factor precio del servicio, creando tres escenarios con una diferencia de \$1,000 cada uno, esto es el 10% menos en cada escenario.

Para realizar este análisis se presentan los siguientes datos:

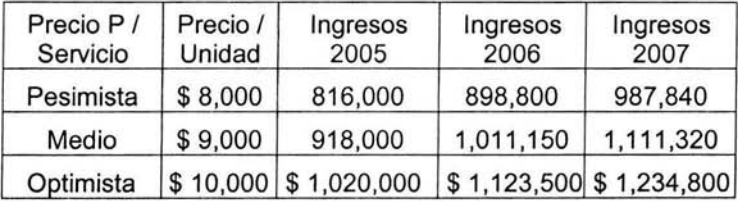

Una vez determinados los ingresos correspondientes a cada año en cada uno de los tres escenarios, se realiza el cálculo el valor presente neto para determinar en que grado afecta la disminución en el precio de venta del servicio, y establecer si el proyecto sigue siendo aceptado o rechazado de acuerdo al resultado obtenido después del cálculo.

Aplicando a los tres escenarios el cálculo del valor presente neto para cada uno:

### **Escenario Pesimista**

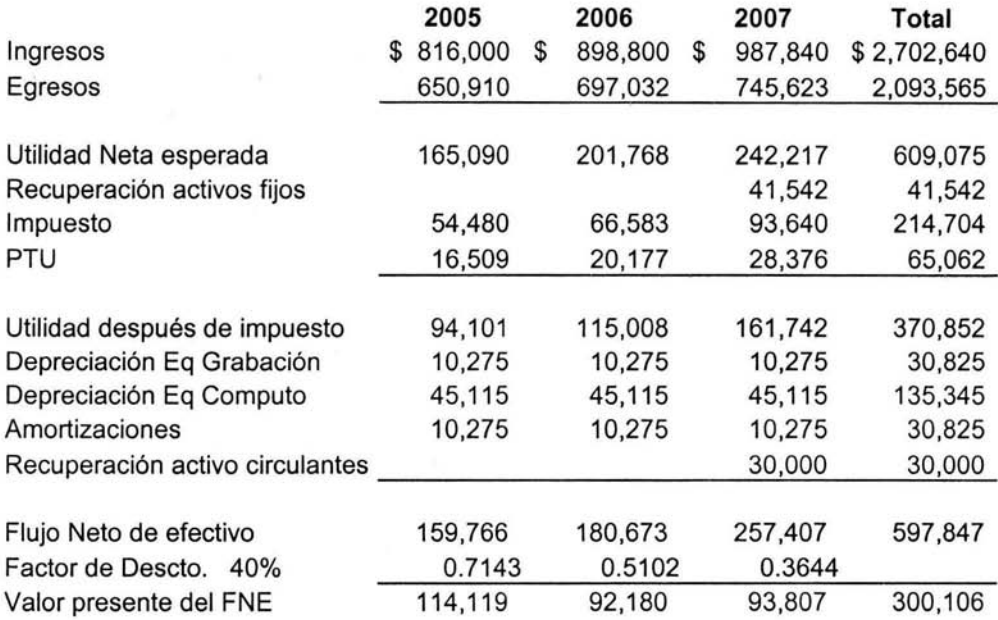

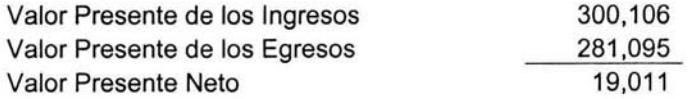

# **Escenario Medio**

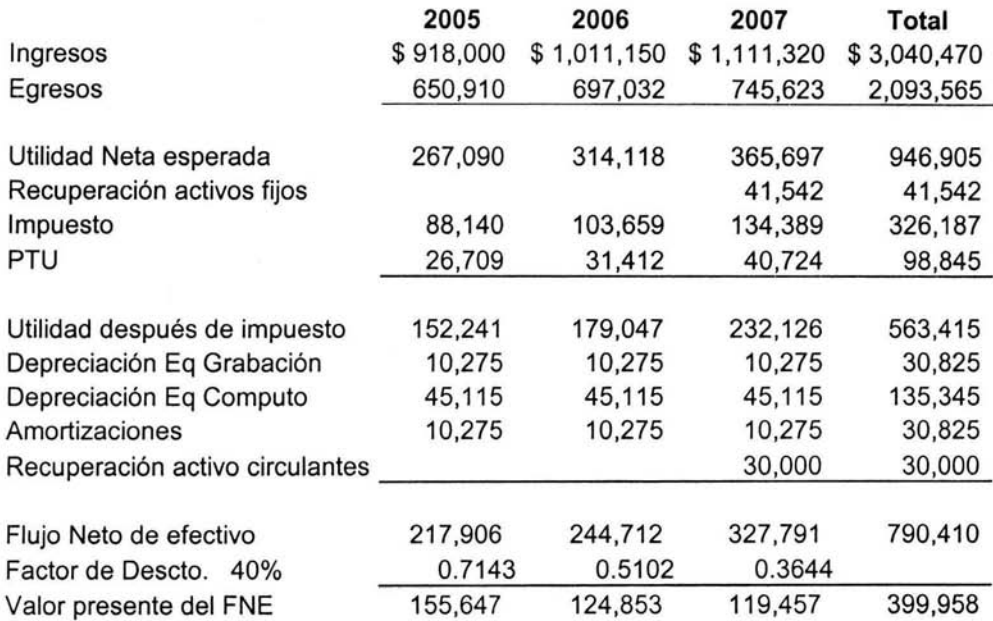

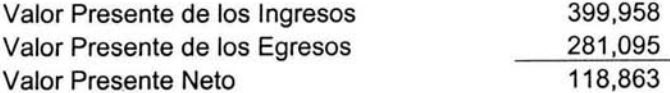

# **Escenario Optimista**

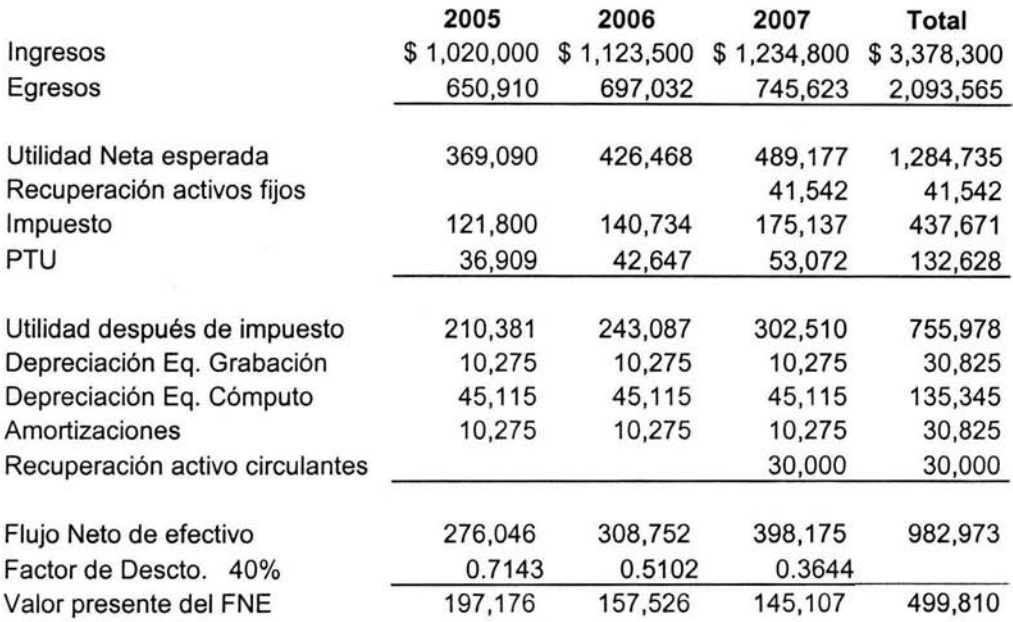

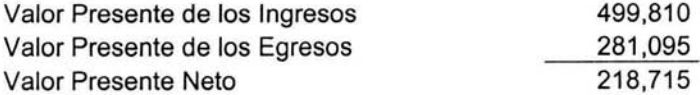

#### **Conclusiones del caso práctico.**

Después de realizados todos los cálculos necesarios para la evaluación del proyecto por diferentes métodos, se puede concluir que el proyecto puede ser aceptado ya que los resultados que obtuvo en todos los métodos han sido positivos.

Al realizar el cálculo del punto de equilibrio, el resultado nos muestra que deben generarse al menos\$ 39,382 en ingresos para poder absorber los costos fijos y variables. Traducido en unidades es equivalente a 4 servicios por mes. Tomando en cuenta que la capacidad productiva del proyecto es de 12 eventos mensuales, podemos decir que el punto de equilibrio representa únicamente el 33 % del total de producción que el proyecto puede generar. Dicho de otra forma, siempre que el proyecto produzca más del 34% de su capacidad total, estará generando utilidades.

Al hacer el calculo del valor presente, aplicando la tasa de descuento del 40% correspondiente a la tasa de rendimiento mínima aceptada, los flujos netos de efectivo resultan mayores que el valor presente de la inversión inicial por una diferencia de\$ 218,715, que representa un margen amplio, ya que el método solo requiere que el resultado sea positivo, es decir, cualquier resultado arriba de cero (incluso el cero), indica que el proyecto puede ser aceptado.

La TIR (tasa interna de rendimiento) obtenida es del 93.08 %, al compararla con la TREMA (tasa rendimiento mínima aceptada), que es del 40% resulta una diferencia favorable de 53.08 puntos porcentuales, esto indica que el proyecto acepta una tasa de descuento dos veces mayor a la esperada por los socios por lo que el proyecto puede ser aceptado.

En el cálculo del tiempo de recuperación el resultado fue de 1 año 6 meses y 11 días. Este resultado es favorable, ya que es menor al horizonte del proyecto que es de 3 años.

Al calcular la Tasa Promedio de Rendimiento, esta resulta del 89.6%, que es mayor en 49.6 puntos porcentuales a la TREMA.

Otro cálculo realizado para la evaluación, que de igual forma es favorable, es el f ndice de Rentabilidad o Costo/ Beneficio, el cual muestra un resultado de 1.78, que indica que por cada peso que se invierte en el proyecto, este genera 1. 78.

Para finalizar se al realizar un análisis de sensibilidad con respecto al precio de venta del servicio, creando tres escenarios; uno optimista, donde el precio de venta es el que contempla el proyecto de \$ 10,000; otro medio, que contempla un precio de venta de \$9,000; y uno pesimista en donde el precio de venta es de \$8,000. Al calcular el valor presente de los flujos netos de efectivo en los tres escenarios resultan mayor que el valor inicial de la inversión, lo que demuestra que, aún cuando el precio por cualquier circunstancia (principalmente la competencia), tenga que disminuir, el proyecto seguirá estando en condiciones de ser aceptado.

La evaluación financiera del proyecto de inversión refleja una gran probabilidad de éxitó, por lo cuál, es recomendable aceptarlo.

#### **Conclusión del Trabajo.**

Este trabajo cumple con su objetivo fijado, el cual era realizar la evaluación financiera de un proyecto de inversión para la creación de una microempresa. Esto fue realizado a través de la elaboración del presupuesto de la inversión y de operación del proyecto y la aplicación de diferentes métodos de evaluación financiera como lo es el cálculo de la Tasa Interna de Rendimiento, el Valor Presente Neto, Índice de rendimiento, Tempo de recuperación de la Inversión y la Tasa Promedio de Rendimiento.

Todo esto de acuerdo a la recopilación teórica realizada y plasmada en os capítulos 1 y 2 de este trabajo. Es decir este trabajo puede dividirse en dos partes, la primera dedicada a la investigación de los conceptos referentes a evaluación de proyectos de inversión, y la segunda que implica la aplicación de estos conceptos a un caso especifico, de manera que ilustre en forma práctica lo expresado en los capítulos teóricos,

El resultado del caso práctico permite proporcionar, a los futuros socios de la empresa, información suficiente para tomar una decisión respecto a realizar la inversión. Con ello se cumple con el objetivo del caso práctico, el cual esta orientado a definir la factibilidad financiera del proyecto.

#### **Bibliografía,**

Roberto Hernández Sampieri Carlos Hernández Collado Pilar Baptista Lucio Metodología de la investigación 3ra Edición Me Graw Hill México 2003.

Guadalupe Ochoa Setzer Administración Financiera Editorial Me Graw Hill México 2002.

Oriol Amat Contabilidad y Finanzas Ediciones Edusto España 2001.

Abraham Perdomo Moreno Planeación Financiera para épocas normal y de inflación Editorial Thomson México 2002

Abraham Perdomo Moreno Toma de Decisiones Financieras Resolución de casos Editorial Thomson México 2003.

Altuve Godoy Germán Alcances de la administración financiera Revista Economía no. 12. Edición especial.

Nacional Financiera "Guía para la Formulación y Evaluación de Proyectos de Inversión" México 2002

César Galo Ramírez Herrera Apuntes de Seminario "Finanzas Corporativas Modulo 111" Proyectos de Inversión. Acapulco, Guerrero 2004